## 単位子ども会・学区子ども会連合会役員 ファイル記入例

単位長には〇を、市子連選出役員には☆を入力してください。 重なる場合は両方○☆を記入してください。 (その他の名称がある場合は、その名称をご入力ください。)

●各学区の名称を入力してください。

 $\begin{aligned} \frac{1}{2} \int_{0}^{1} \frac{1}{2} \int_{0}^{1} \frac{1}{2} \int_{0}^{1} \frac{1}{2} \int_{0}^{1} \frac{1}{2} \int_{0}^{1} \frac{1}{2} \int_{0}^{1} \frac{1}{2} \int_{0}^{1} \frac{1}{2} \int_{0}^{1} \frac{1}{2} \int_{0}^{1} \frac{1}{2} \int_{0}^{1} \frac{1}{2} \int_{0}^{1} \frac{1}{2} \int_{0}^{1} \frac{1}{2} \int_{0}^{1} \frac{1}{2} \int_{0}^{1} \frac{1}{$ 

単位子ども会名を入力してください。

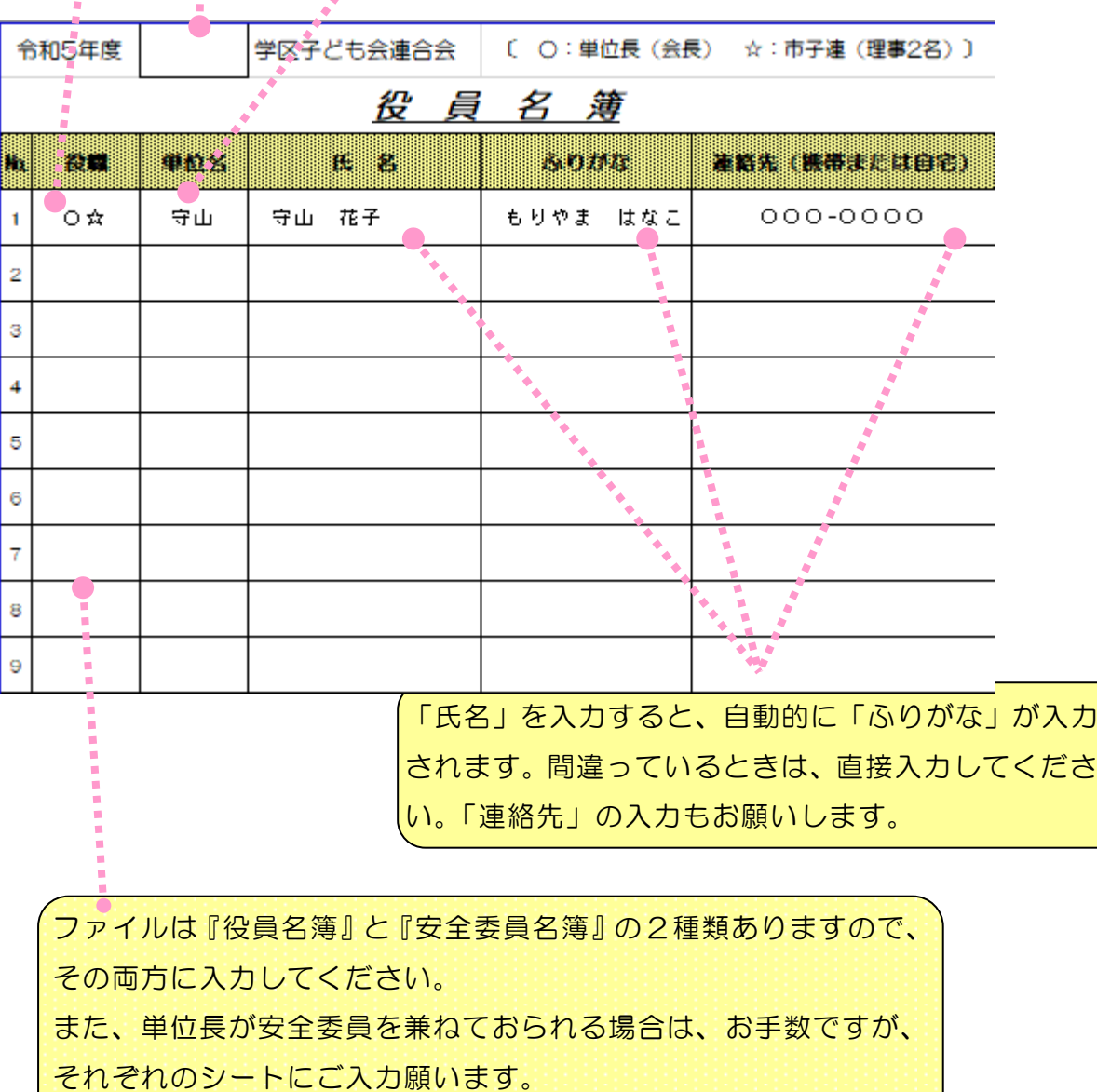